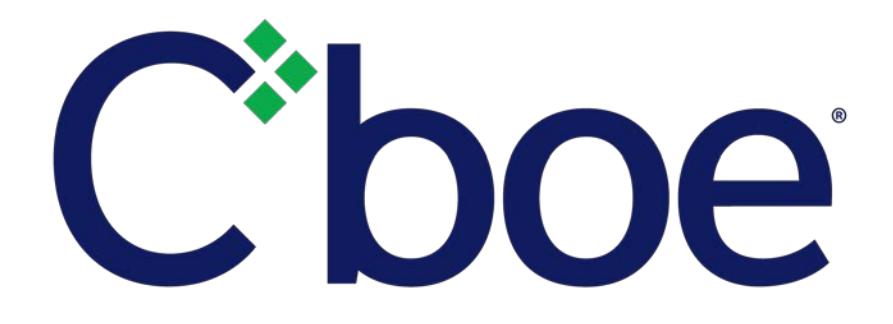

# US Options Risk Management Specification

Version 1.6.4

November 12, 2019

# **Contents**

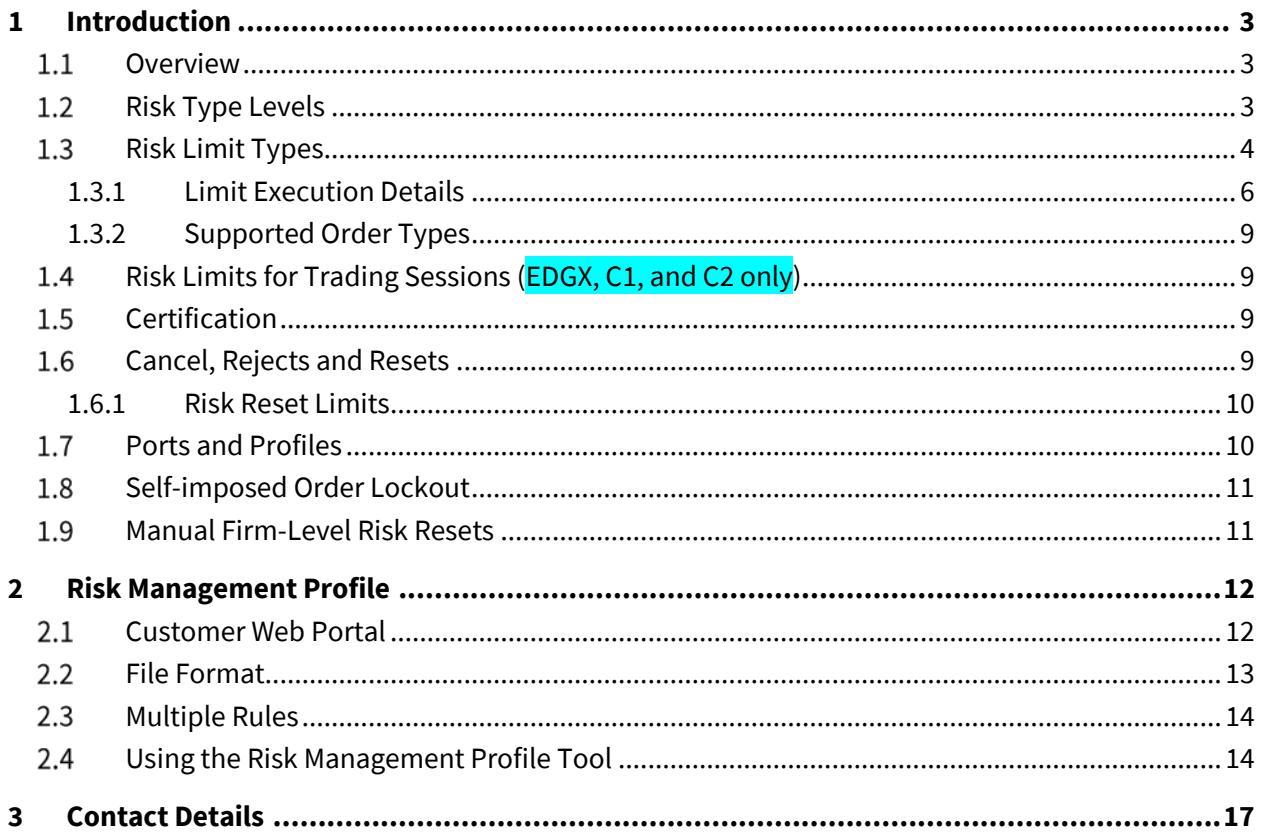

# <span id="page-2-0"></span>**1 Introduction**

# <span id="page-2-1"></span>1.1 Overview

Options Risk Management has been designed to assist BZX Options, Cboe Options (C1), C2 Options, and EDGX Options customers in managing the risk of over-executing. Customers can design a risk profile that defines execution limits as a function of time or absolute limits. These rules can be applied to unique EFID Group Level, EFID Level and Risk Root ("Symbol") (see section 1.3 below). When these limits are reached, additional executions will be prevented, outstanding orders/quotes will be cancelled, new orders/quotes rejected, and customers can control when they are willing to trade again. Risk profiles will apply to both single leg and complex orders/quotes. For information on how risk will be applied on complex orders, see the US [Options Complex Book Process Specification.](http://cdn.batstrading.com/resources/membership/US-Options-Complex-Book-Process.pdf) Risk Management will not be applied to floor-routed orders on the C1 Exchange.

Risk Controls do not affect an in-process series opening, including a SOQ series opening. If a Risk trip occurs in the middle of matching contracts within the context of a single series opening, additional contracts may be matched for the tripped member before the series is opened. Within the context of a given underlying, if a risk limit is tripped in the opening of one series, orders in the same underlying are cancelled prior to moving to the next series. This is true for appointed Market Maker quotes and SLOO orders during the SOQ Opening process, but does not hold true for orders and non-appointed Market Maker quotes. Risk will not be tripped for orders and non-appointed Market Maker quotes until all SOQ constituent series are open. If risk is tripped during the SOQ opening, non-appointed market maker quotes and non-SLOO orders in other non-opened series will be cancelled upon completion of their opening auctions.

# <span id="page-2-2"></span>1.2 Risk Type Levels

• Risk Root ("Symbol") Level

All Risk Limit Types except *Rate Based Risk Trips and Absolute Risk Trips* are supported at the Risk Root level.

All symbol-level rules are based on the Risk Root. The Risk Root is defined as the underlying symbol.

For example, a corporate action can result in multiple OSI roots (XYZ, XYZ1, XYZ2), while sharing the same underlying symbol (XYZ). Only a single symbol-level rule for underlying XYZ would be necessary or allowed.

On Cboe Options (C1) only, SPX and SPXW are able to be configured with separate risk root limits even though they share the same underlying symbol (SPX). **Customers are to be advised that a limit in SPX will not apply to SPXW, and SPXW trading would be unprotected by any risk limits in that scenario**. Customers should upload separate risk settings for SPX and SPXW

#### Risk Management Specification (Version 1.6.4)

options, and should note that a trip on either a SPX or SPXW risk root level rule will result in a message being sent to trip the other symbol. For example, if a firm trips a rate\_count limit on SPX a message will be sent from the SPX Matching Unit to the SPXW Matching Unit and all SPXW orders or quotes will be cancelled on a best efforts basis.

• EFID Level

A firm may set a maximum number of symbol level events that can occur for the EFID within a specified time frame. If that number of events by the EFID across all symbols occur within the set time frame, all orders for the EFID will be canceled in all symbols. This excludes risk trip events, which count both symbol level and EFID level risk trips.

• EFID Group Level

A firm may set a maximum number of risk trip events that can occur for the firm across all EFIDs in one or more arbitrary groups of EFIDs. If the number of risk trip events across a group of EFIDs meets or exceeds the limit set, all orders for all EFIDs in the group will be canceled. A risk trip event occurs when any of the Risk Limit Types at the Risk Root Level or EFID Level reach their defined limits.

# <span id="page-3-0"></span>**1.3** Risk Limit Types

Risk limits are defined by EFID Group Level, EFID Level and Risk Root ("Symbol") level. A collection of Risk Limit rules may be defined for each level. These rules work in conjunction until one of the limits is reached, at which point trading will stop, open orders/quotes will be cancelled, and any new orders/quotes received will be rejected. Both the cancel and the reject will carry a specific reason code that allows customers to identify whether an EFID Group Level, EFID Level or Risk Root ("Symbol") level or a risk lockout by CustomGroupID has occurred.

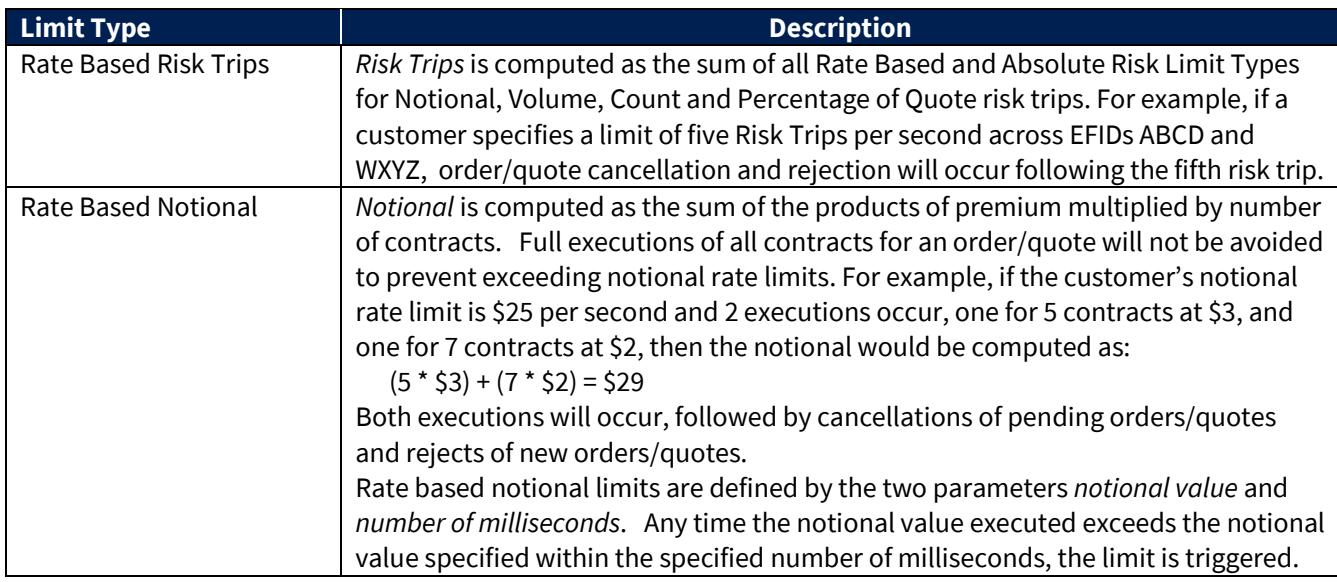

US Options Risk Management Specification (Version 1.6.4)

| Rate Based Volume        | Volume is computed as the sum of the number of contracts executed. When the                                                                                                    |                                                                                        |                 |                   |                   |            |  |
|--------------------------|----------------------------------------------------------------------------------------------------|----------------------------------------------------------------------------------------|-----------------|-------------------|-------------------|------------|--|
|                          | total number of contracts executed exceeds the specified value within the                                                                                                    |                                                                                        |                 |                   |                   |            |  |
|                          | specified number of milliseconds, the limit is triggered. Full execution of all                                                                                                    |                                                                                        |                 |                   |                   |            |  |
|                          | contracts for an order/quote will not be avoided to prevent exceeding volume rate                                                                                                    |                                                                                        |                 |                   |                   |            |  |
|                          |                                                                                                    | limit. For example, if a customer specifies a limit of 20 contracts per second and     |                 |                   |                   |            |  |
|                          |                                                                                                    | receives an execution for 10 contracts followed by a second execution for 15           |                 |                   |                   |            |  |
|                          |                                                                                                    | contracts (10 + 15 = 25 contracts) within a single second, both executions will occur  |                 |                   |                   |            |  |
|                          |                                                                                                    | followed by cancellations of pending orders/quotes and rejects of new                  |                 |                   |                   |            |  |
|                          | orders/quotes.                                                                                                    |                                                                                        |                 |                   |                   |            |  |
| Rate Based Count         | Count is computed as the number of executions. Premium and number of                                                                                                    |                                                                                        |                 |                   |                   |            |  |
|                          | contracts have no bearing on this computation. If a customer specified a limit of 10                                                                                                    |                                                                                        |                 |                   |                   |            |  |
|                          | executions per second, the 10 <sup>th</sup> execution within a single second will trigger the                                                                                                    |                                                                                        |                 |                   |                   |            |  |
|                          | rate limit and prevent additional executions. Cancellations will be issued and                                                                                                    |                                                                                        |                 |                   |                   |            |  |
|                          | rejects of new orders/quotes will occur.                                                                                                    |                                                                                        |                 |                   |                   |            |  |
| Rate Percentage of Quote | Percentage of Quote is computed as the sum of the overall percentage of                                                                                                    |                                                                                        |                 |                   |                   |            |  |
|                          |                                                                                                    | executions as a percentage of order/quote volume outstanding for each                  |                 |                   |                   |            |  |
|                          |                                                                                                    | order/quote in a particular OSI Risk Root during the specified time period. Note       |                 |                   |                   |            |  |
|                          |                                                                                                    | that executions resulting from IOC orders will be included in the Percentage of        |                 |                   |                   |            |  |
|                          | Quote calculation.                                                                                                    |                                                                                        |                 |                   |                   |            |  |
|                          |                                                                                                    |                                                                                        |                 |                   |                   |            |  |
|                          |                                                                                                    | For example: An Options Exchange customer specifies a Percentage of Quote limit        |                 |                   |                   |            |  |
|                          |                                                                                                    | of 200% with four resting quotes in two different series quoted in a given OSI Risk    |                 |                   |                   |            |  |
|                          |                                                                                                    |                                                                                        |                 |                   |                   |            |  |
|                          | Root (XYZ) for 100 contracts. Executions are ordered by time and include the<br>aggregated Percentage Of Quote after each execution:                                                                                                    |                                                                                        |                 |                   |                   |            |  |
|                          | Sell 80 XYZ1 - Trades with Quote 1 (Total POQ = 80%)                                                                                                    |                                                                                        |                 |                   |                   |            |  |
|                          | Buy 50 XYZ1 - Trades with Quote 2 (Total POQ = 130%)                                                                                                    |                                                                                        |                 |                   |                   |            |  |
|                          | Sell 60 XYZ2 - Trades with Quote 3 (Total POQ = 190%)                                                                                                    |                                                                                        |                 |                   |                   |            |  |
|                          |                                                                                                    | Buy 10 XYZ2 - Trades with Quote 4 (Total POQ = 200%)                                   |                 |                   |                   |            |  |
|                          |                                                                                                    | <b>Series XYZ1</b>                                                                     | <b>Bid Size</b> | <b>Offer Size</b> | <b>Trade Size</b> | <b>POQ</b> |  |
|                          |                                                                                                    | Order 1                                                                                | 100             |                   | 80                | 80%        |  |
|                          |                                                                                                    | Order 2                                                                                |                 | 100               | 50                | 50%        |  |
|                          |                                                                                                    | <b>Series XYZ2</b>                                                                     |                 |                   |                   |            |  |
|                          |                                                                                                    | Order 1                                                                                | 100             |                   | 60                | 60%        |  |
|                          |                                                                                                    | Order 2                                                                                |                 | 100               | 10                | 10%        |  |
|                          |                                                                                                    |                                                                                        |                 |                   |                   | 200%       |  |
|                          |                                                                                                    | The Percentage of Quote is computed as:                                                |                 |                   |                   |            |  |
|                          |                                                                                                    | $80\% + 50\% + 60\% + 10\% = 200\%$                                                    |                 |                   |                   |            |  |
|                          |                                                                                                    |                                                                                        |                 |                   |                   |            |  |
| Absolute Risk Trips      |                                                                                                    | The absolute Risk Trip behaves similarly to the rate based Risk Trip with the          |                 |                   |                   |            |  |
|                          |                                                                                                    | exception that time is not considered. After $X$ risk trips across effective EFIDs has |                 |                   |                   |            |  |
|                          |                                                                                                    | been reached, cancellations will be issued and rejects of new orders/quotes will       |                 |                   |                   |            |  |
|                          | occur.                                                                                                    |                                                                                        |                 |                   |                   |            |  |
| <b>Absolute Notional</b> | The absolute notional behaves similarly to rate based notional limits with the<br>exception that time is not considered. If X' dollars in notional have been executed<br>the limit is reached. Cancels are issued and new orders/quotes are rejected until |                                                                                        |                 |                   |                   |            |  |
|                          |                                                                                                    |                                                                                        |                 |                   |                   |            |  |
|                          |                                                                                                    |                                                                                        |                 |                   |                   |            |  |
|                          |                                                                                                    | the customer has a chance to assess and decides to reset.                              |                 |                   |                   |            |  |
| Absolute Volume          | Similar to rate based volume with the exception that time is not considered. If X'                                                                                                    |                                                                                        |                 |                   |                   |            |  |
|                          |                                                                                                    | contracts have been executed, the limit is reached. Cancels are issued and new         |                 |                   |                   |            |  |

US Options Risk Management Specification (Version 1.6.4)

|                        | orders/quotes are rejected until the customer has a chance to assess and decides      |
|------------------------|---------------------------------------------------------------------------------------|
|                        | to reset.                                                                             |
| Absolute Count         | The absolute count behaves similarly to rate based count limits with the exception    |
|                        | that time is not considered. If $X'$ executions have been executed the limit is       |
|                        | reached. Cancels are issued and new orders/quotes are rejected until the              |
|                        | customer has a chance to assess and decides to reset.                                 |
| Absolute Percentage of | The absolute percentage of quote is similar to the rate based percentage of quote     |
| Quote                  | with the exception that time is not considered. If $X'$ percentage has been executed, |
|                        | the limit is reached. Cancels are issued and new orders/quotes are rejected until     |
|                        | the customer has a chance to assess and decides to reset.                             |

## <span id="page-5-0"></span>**1.3.1 Limit Execution Details**

While these risk management tools are designed for and generally used for protection with regards to *posted* liquidity, the same risk configurations can impact the activity of remove and/or routed flow. All Risk Root level risk limits are checked in an atomic fashion inside each matching engine. As soon as a limit is breached, all resting orders and quotes in all series relating to that Risk Root will be cancelled immediately.

The table that follows describes the different scenarios that may be encountered and should help customers to understand what to expect in the context of risk violations.

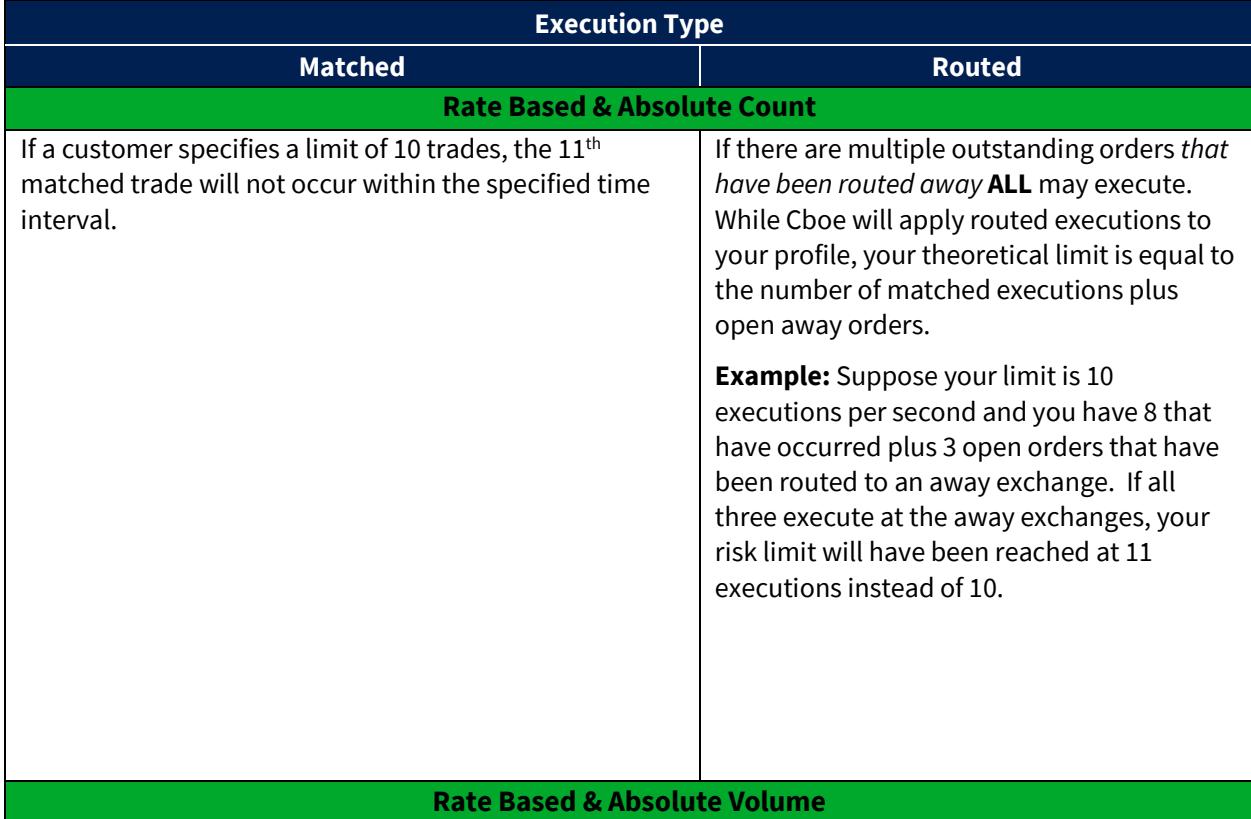

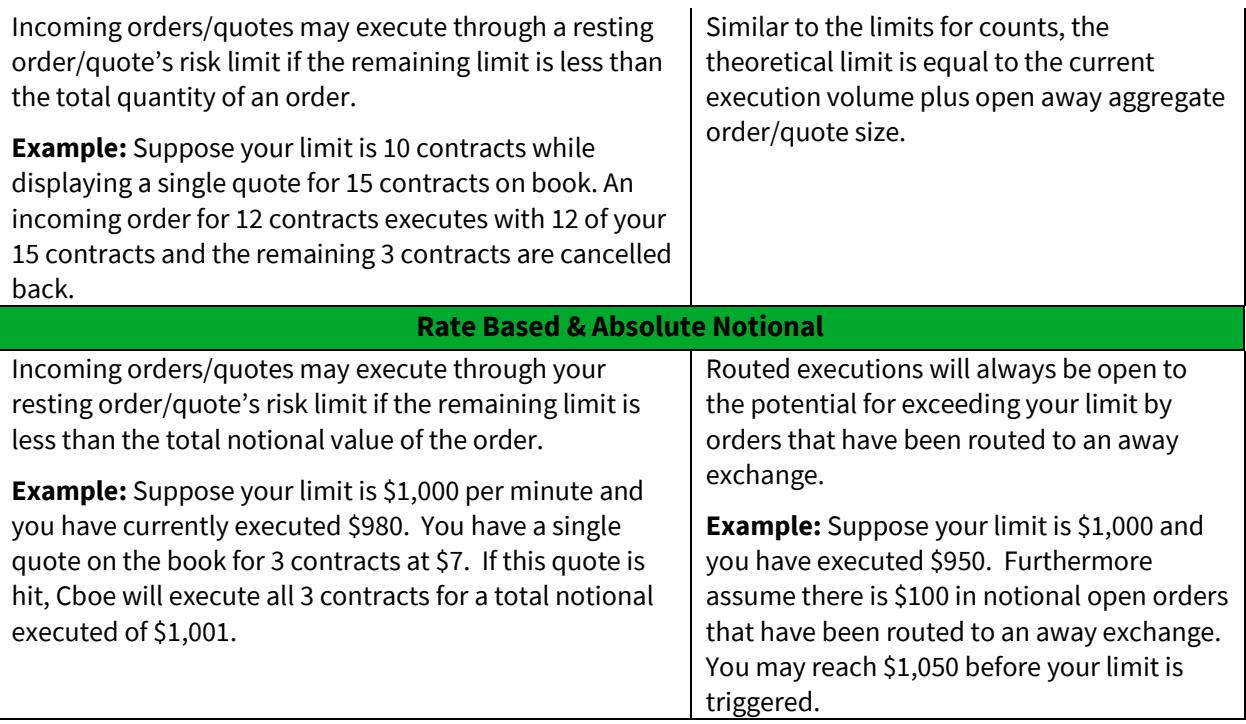

#### Risk Management Specification (Version 1.6.4)

#### **Rate Based & Absolute Percentage of Quote**

Incoming orders/quotes may execute through your resting order/quote's risk limit if the remaining limit percentage is less than 100%.

**Example:** Suppose your Percentage Of Quote limit is 200% per second. Four quotes are resting in a given Risk Root (XYZ) with the following quote sizes and executions. Executions are ordered by time along with the aggregated Percentage Of Quote after each execution:

Sell 80 XYZ1 – Trades with Quote 1 *(POQ = 80%)*

- Buy 50 XYZ1 Trades with Quote 2 *(POQ = 130%)*
- Sell 60 XYZ2 Trades with Quote 3 *(POQ = 190%)*
- Buy 100 XYZ2 Trades with Quote 4 *(POQ = 290%)*

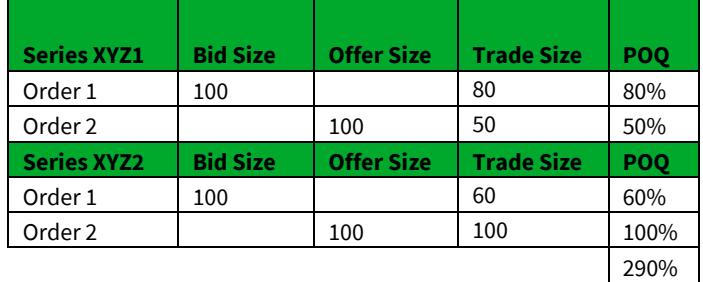

The *Percentage of Quote* is computed as:

 $80 + 50\% + 60\% + 100\% = 290\%$ 

All four trades in the given Risk Root (XYZ) will execute, triggering risk, followed by a cancellation of all open orders/quotes in the given Risk Root and rejecting new orders/quotes within the Risk Root.

If there are any order modifications to quantity (up or down) or price, percentage of quote calculations having resulted in executions on the original order/quote will be retained and the modified order/quote will be treated as a new order/quote.

**Example**: An Options Exchange customer specifies a Percentage of Quote limit of 200% with two (2) resting quotes in the given Risk Root (XYZ) for 100 contracts, followed by a modify to Quote 1 to refresh quote size following an execution. Executions are ordered by time and include the aggregated Percentage Of Quote after each execution:

Sell 80 XYZ1 – Trades with Quote 1 *(POQ = 80%)*

Buy 50 XYZ1 – Trades with Quote 2 *(POQ = 130%)*

Modify Quote 1 – Increase size back to 100 *(POQ = 130%)* Sell 100 XYZ1 – Trades with Quote 1B *(POQ = 230%)*

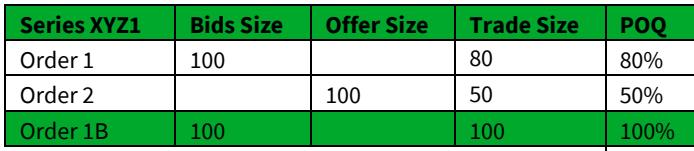

230%

The *Percentage of Quote* is computed as:  $80\% + 50\% + 100\% = 230\%$ 

Routed executions will always be open to the potential for exceeding your limit by orders that have been routed to an away exchange.

**Example:** Suppose your limit is 200% and you have executed 190% of your percentage of quote. Furthermore assume there is an order for 50 contracts that has been routed to an away exchange. You may exceed your 200% limit if more than 5 out of 50 (10%) contracts are executed at the away exchange.

#### <span id="page-8-0"></span>**1.3.2 Supported Order Types**

All order types are supported. Any order or quote of any kind submitted to a Cboe Options Exchange that has been executed either fully or partially will decrement remaining values in a particular risk rule.

# <span id="page-8-1"></span>**Risk Limits for Trading Sessions (EDGX, C1, and C2 only)**

Risk limits may be set differently for special trading sessions including, Global Trading Hours ("GTH") and Special Opening Quotation ("SOQ") (C1 only). **Effective 11/22/19, GTH sessions will be deprecated for EDGX and C2.** In order to set risk limits for GTH or SOQ limits must also be uploaded for the default session (all hours). These default rules will be applied during GTH and SOQ periods if explicit GTH or SOQ rules are not defined.

Rules setup specifically for the GTH or SOQ sessions will be effective for that session only. A trip in any session will cause all orders/quotes to be cancelled that match the risk level defined in the rule (risk root, EFID, or EFID Group).

# <span id="page-8-2"></span>**Certification**

Options Exchange customers must certify with the [Cboe Trade Desk](mailto:tradedesk@cboe.com) prior to using these Risk Management features.

## <span id="page-8-3"></span>**Cancel, Rejects and Resets**

When a resting order/quote or inbound order/quote is executed and a risk profile limit is reached or when a self-imposed lockout is received, resting orders/quotes are cancelled and inbound orders/quotes are rejected. In both cases the FIX and BOE *Text* field (58) will carry either a value of:

#### '**s: RiskMgmtSymLevel**'

- '+**: RiskMgmtGroupLevel**'
- '**f: RiskMgmtFirmLevel**'
- **'f: RiskMgmtCustomGroupIdLevel'**

When this is seen by a customer, it indicates that any order/quote still in flight, and any new orders/quotes issued, will be rejected. Once a customer has analyzed the situation and decides to commence trading, they may clear the risk trigger or self-imposed lockout by either sending an order that has a special tag **OR**, if using BOE protocol, the customer may send the Reset Risk message. The tag is located in the BOE *RiskReset* field (7692). This field must be filled with one of the following values:

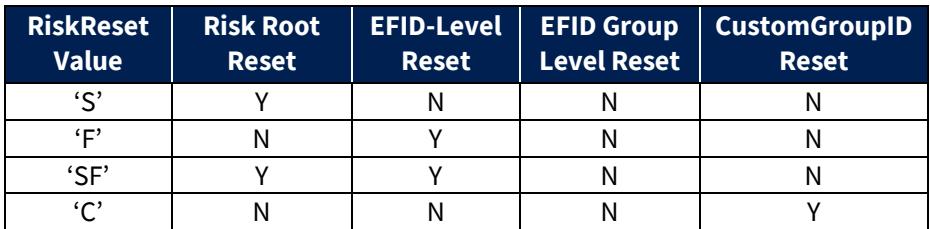

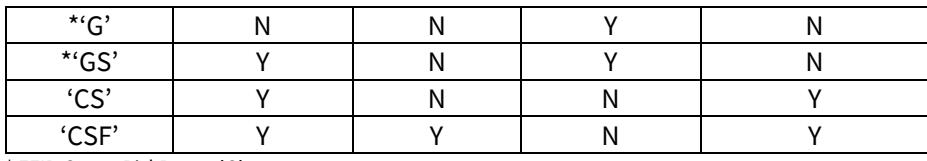

\* EFID Group RiskReset='G'

When using the single characters the ordering of the characters does not matter. For example, a value of 'SF' is identical to a value of 'FS'. For more information on the *RiskReset* field, refer to the [US Options](http://cdn.cboe.com/resources/membership/US_Options_BOE_Specification.pdf)  [BOE Specification](http://cdn.cboe.com/resources/membership/US_Options_BOE_Specification.pdf) or the [US Options FIX Specification.](http://cdn.cboe.com/resources/membership/US_Options_FIX_Specification.pdf)

Note that a reset will reset all active rules within the profile for the given EFID Group Level, EFID Level and Risk Root ("Symbol") level. Individual rules cannot be reset on their own. The example that follows demonstrates this behavior.

Suppose that a customer has the following three rules in their profile for all contracts on MSFT:

- 1. 500 contracts per second Rate Based Volume limit
- 2. 20,000 contracts per minute Rate Based Volume limit
- 3. \$100,000 Absolute Notional limit

Suppose that at a particular instant in time the current state of the rules is as follows:

- 1. 400 contracts have been executed in the active second
- 2. 19,000 contracts have been executed in the active minute
- 3. \$25,000 of notional value has been executed.

Next, an inbound order from another customer is received that triggers an execution for 200 contracts against the customer owning the described risk profile. The customer owning the risk profile receives cancels for all remaining resting orders/quotes in MSFT and their order handler will receive a cancel with a *Text* field reason of '**s: RiskMgmtSymLevel'**.

The customer owning the risk profile issues a reset. At this point in time, all rules are reset. This means that the active state for all three rules is set back to ZERO, including the Absolute Notional rule. The absolute value executed of \$25,000 is lost and \$100,000 is again available for execution.

#### <span id="page-9-0"></span>**1.6.1 Risk Reset Limits**

Only one unique risk reset of a given type (EFID Group, EFID, Risk Root, or CustomGroupID) is allowed per second. Additional resets will be ignored. For example, a customer may reset risk for CustomGroupID = 1 and may not reset risk again for CustomGroupID = 1 until one second has elapsed. This restriction is designed to safeguard the trading platform from excessive risk messaging.

## <span id="page-9-1"></span>**Ports and Profiles**

## Risk Management Specification (Version 1.6.4)

Risk management profiles are associated with Executing Firm IDs (EFIDs) assigned by Cboe. If a customer desires a specific profile for a subset of ports, then it is up to that customer to use the proper value in FIX Tag 115 or BOE *ClearingFirm* field of their order.

That being said, the flexibility exists to allow for a customer to have two different profiles on a single port, multiple ports on a single profile, or one profile per port. Customers will have to design their profiles and work with the Cboe Trade Desk to activate the proper Executing Firm IDs on the desired ports.

# <span id="page-10-0"></span>**Self-imposed Order Lockout**

Customers may initiate a self-imposed order/quote lockout in conjunction with a mass cancel or purge request for all resting and in-flight orders. Customers who issue mass cancel or purge requests using the *MassCancelInst* field (7700) may optionally configure a Lockout condition as part of the cancel operation. Alternately, customers can use a legacy method of issuing mass cancel or purge requests using the *MassCancel* field (7693) and optionally the *MassCancelLockOut* (7697) to configure a lockout. Customers are encouraged to use the *MassCancelInst* method as the legacy *MassCancel* method will be deprecated in the future with notice (see [US Options BOE Specification](http://cdn.cboe.com/resources/membership/US_Options_BOE_Specification.pdf) or US Options [FIX Specification](http://cdn.cboe.com/resources/membership/US_Options_FIX_Specification.pdf) for an overview on the two methods of specifying mass cancel operations with lockouts).

A self-imposed order lockout may be issued on a BOE/FIX port at either the EFID (Firm) level or the Risk Root level. Purge Ports support both of these and add the ability to impose a lockout for a *CustomGroupID* (7699). The self-imposed lockout can be released using the existing *RiskReset* field in BOE (7692).

# <span id="page-10-1"></span>**Manual Firm-Level Risk Resets**

Customers can optionally configure whether an EFID Group level or EFID level risk trigger can be reset automatically. When Manual Resets are **disabled**, a customer will not be able to reset EFID Group level or EFID level risk via their FIX or BOE order entry sessions. Attempts to reset EFID Group level or EFID level risk over a FIX or BOE order entry session when sending *RiskReset* field (7692) containing "F" or "G" will result in a reject with a *Text* field reason of "A: AutomaticRiskResetsDisabled".

Default behavior will be **disabled** which will require a customer to manually reset all EFID Group level or EFID level risk trips by contacting the Cboe Trade Desk (913-815-7001). Changes to the default configuration can be submitted through th[e Logical Port Request Form.](https://batstrading.com/account/port_request/)

Risk Root-level risk and *CustomGroupID* resets will be unaffected by this configuration.

# <span id="page-11-0"></span>**2 Risk Management Profile**

Customers are provided the ability to upload risk profiles through the Customer Web Portal. The Web Portal is accessed through the public website at [http://markets.cboe.com.](http://markets.cboe.com/) To be applicable for the current trading day, profile files must be uploaded 30 minutes prior to the start of each session. GTH profile files must uploaded by 2:30AM ET  $(C1$  Only) and RTH/SOQ profile files must be uploaded by 9:00AM ET prior to 9AM ET. Profiles, for RTH/SOQ, uploaded too late will not be applied until the next trading day. Optionally, for GTH profile rules uploaded between 2:30AM ET and 9AM ET(C1 Only), users can choose whether the new rules will have immediate effect or will be activated at the start of the next trading day. **Effective 11/22/19, GTH sessions will be deprecated for EDGX and C2.**

## <span id="page-11-1"></span>**Customer Web Portal**

Customers can request a login to the Customer Web Portal from the Cboe Trade Desk. After logging into their Customer Portal account, users with appropriate access will be able to select the **Risk Management** link under Exchange Tools in the lower left menu of their account page.

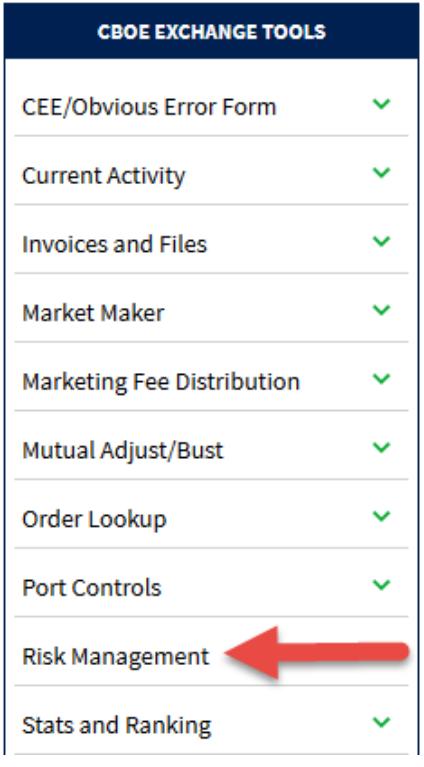

Selecting this link will take the user to the tool defined in Section "Using the Risk Management Profile [Tool"](#page-13-1).

# <span id="page-12-0"></span>2.2 File Format

The file format used for uploading a new profile or downloading a copy of an active file is identical. Each line of the file represents a rule containing a comma separated list of fields. The fields are described in the example that follows:

executing\_firm\_id, limit\_type, risk\_root, limit\_value, time\_limit, efid\_level\_limit, risk\_group\_type

- executing\_firm\_id This field specifies the EFID (or EFIDs) to which the risk setting applies. Specifying more than one EFID per record is only compatible with a Limit Type of rate\_trips or abs\_trips, and all EFIDs must be included in a single rule using a pipe(|) delimited list. As discussed in the Ports and Profiles section, the EFID value is assigned by Cboe that is passed through on every order in the 'onBehalfOf' field. The EFID controls the designated clearing relationship as well as the risk management profile that applies to this order.
- limit\_type The limit type is one of the following ten values:
	- 1. rate\_trips A rate based risk trip count limit.
	- 2. rate\_ntnl A rate based notional limit.
	- 3. rate\_vol A rate based volume limit.
	- 4. rate count A rate based count limit.
	- 5. rate\_pctqt A rate based percentage of quote limit.
	- 6. abs trips An absolute risk trip count limit.
	- 7. abs ntnl An absolute notional limit.
	- 8. abs vol An absolute volume limit.
	- 9. abs count An absolute count limit.
	- 10. abs\_pctqt An absolute percentage of quote limit.
- risk\_root The Risk Root for the series, such as 'MSFT'. Customers may optionally define default controls where explicit Risk Root controls are not specified and an asterisk "\*" is input in the place of a Risk Root symbol. If a Risk Root has one or more non-default risk rules of any type, then all specified default risk rules will not apply to that Risk Root, even if the defined nondefault rule type is different than the default rule type. For example, if the following risk rules are defined:

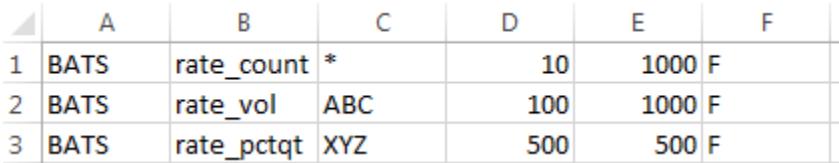

The default rate\_count rule will not apply to Risk Roots ABC or XYZ because they have a Risk Root level rule defined. In order for a rate\_count risk rule to be applied to ABC or XYZ you would need to add explicit, non-default rows for each. Risk Root is not compatible with a Limit Type of rate\_trips or abs\_trips and Risk Root should be left blank if either is specified.

• limit\_value – This value must be an integer value. Floating point values are not accepted. When the limit type is a notional type, this represents whole dollars. When the limit type is a

#### Risk Management Specification (Version 1.6.4)

volume type, this represents cumulative contracts traded in a Risk Root. When the limit is a count type, this represents an execution count.

- $\bullet$  time\_limit This field is ignored when the limit type is an absolute type. For rate types, this represents the number of milliseconds in the window. Values of less than 100 milliseconds will be treated as 100 milliseconds. In other words, the minimum time frame is  $1/10^{th}$  of a second.
- efid\_level\_limit (Formerly known as firm\_level\_limit. **Will be deprecated at a future date.**) This field is optional. If present and the value is 'T' then it is assumed that you are requesting a EFID level rule. The Risk Root column should be blank in this case. If this column is present and has a value of 'T', and a Risk Root is specified, the rule will be rejected. Conversely, if a Risk Root is left blank and this field is not present or has a value other than 'T", the EFID level rule will be rejected. Please note that the rate\_pctqt and abs\_pctqt types are not valid at the Firm level.
- risk group type The trading session to which the rule will be applied. (EDGX, C1, and C2 only)
	- 1. default Rule applies to all trading sessions.
	- 2. gth Rule applies to GTH trading session only.
	- 3. soq Rule applies to Special Opening Quotation opening only  $(C1$  only).

# <span id="page-13-0"></span>2.3 Multiple Rules

Multiple Firm rules and multiple rules per Risk Root are allowed. There is a limit of eight rules per Risk Root per EFID, and one Firm level rule per Risk Limit Type per EFID. An example use of multiple rules is shown below.

A customer may decide that they are comfortable with a notional value of \$100 per second. However, they are not comfortable with this rate as a sustainable long term rate. The five minute value that a customer is comfortable with may be \$5,000 per five minutes. This rate is substantially slower than \$100 per second. This combination of rules would allow for a maximum burst execution rate limit while maintaining a longer term control at a much lower rate. Finally, a customer may decide that in addition to these two rules, they never want a sum total of more than 10,000 executions without having a chance to analyze what's happening. A third rule, an absolute count rule, may also be introduced.

## <span id="page-13-1"></span>**Using the Risk Management Profile Tool**

Profiles uploaded **less than 30 minutes** prior to the start of a GTH or RTH trading session will not be applied until the next trading day. Optionally, for GTH profile rules uploaded between 2:30AM ET and 9AM ET(C1 Only), users can choose whether the new rules will have immediate effect or will be activated at the start of the next trading day. If uploads are not activated immediately, rules are uploaded according to scenarios defined in the **Rule Application in Trading Session** table below. A download of your active rules will always be available. The screen below shows a sample of this configuration screen that is available through the Customer Web Portal.

#### Risk Management | Cboe BZX Options Exchange

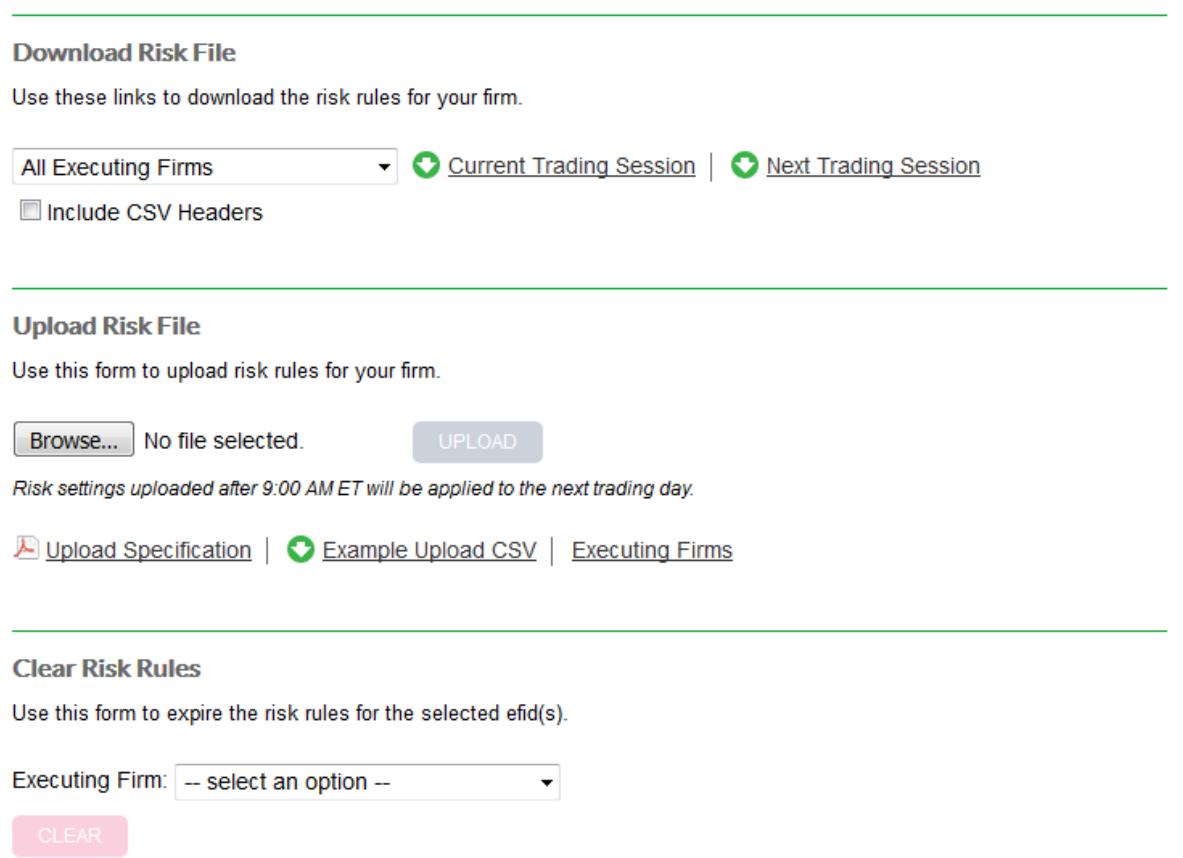

Prior to the cutoff time the upload section will apply to current day. Uploads after the cutoff time will be applied to the next trading day. Optionally, for GTH profile rules uploaded between 2:30AM ET and 9AM ET( $C1$  Only), users can choose whether the new rules will have immediate effect or will be activated at the start of the next trading day. Note that no dates are contained in the file and you cannot stage future profiles beyond the next trading session. You can only replace the active profile with a new one for the next trading session. Once a profile is activated, it stays active permanently until a new profile is loaded.

# **Rule Application in Trading Session**

GTH Cutoff Cboe Options = 2:30 AM ET

GTH Cutoff EDGX/C2 = 8:00 AM ET (**Effective 11/22/19, GTH sessions will be deprecated for EDGX and C2.**) RTH Cutoff (all markets) = 9:00 AM ET

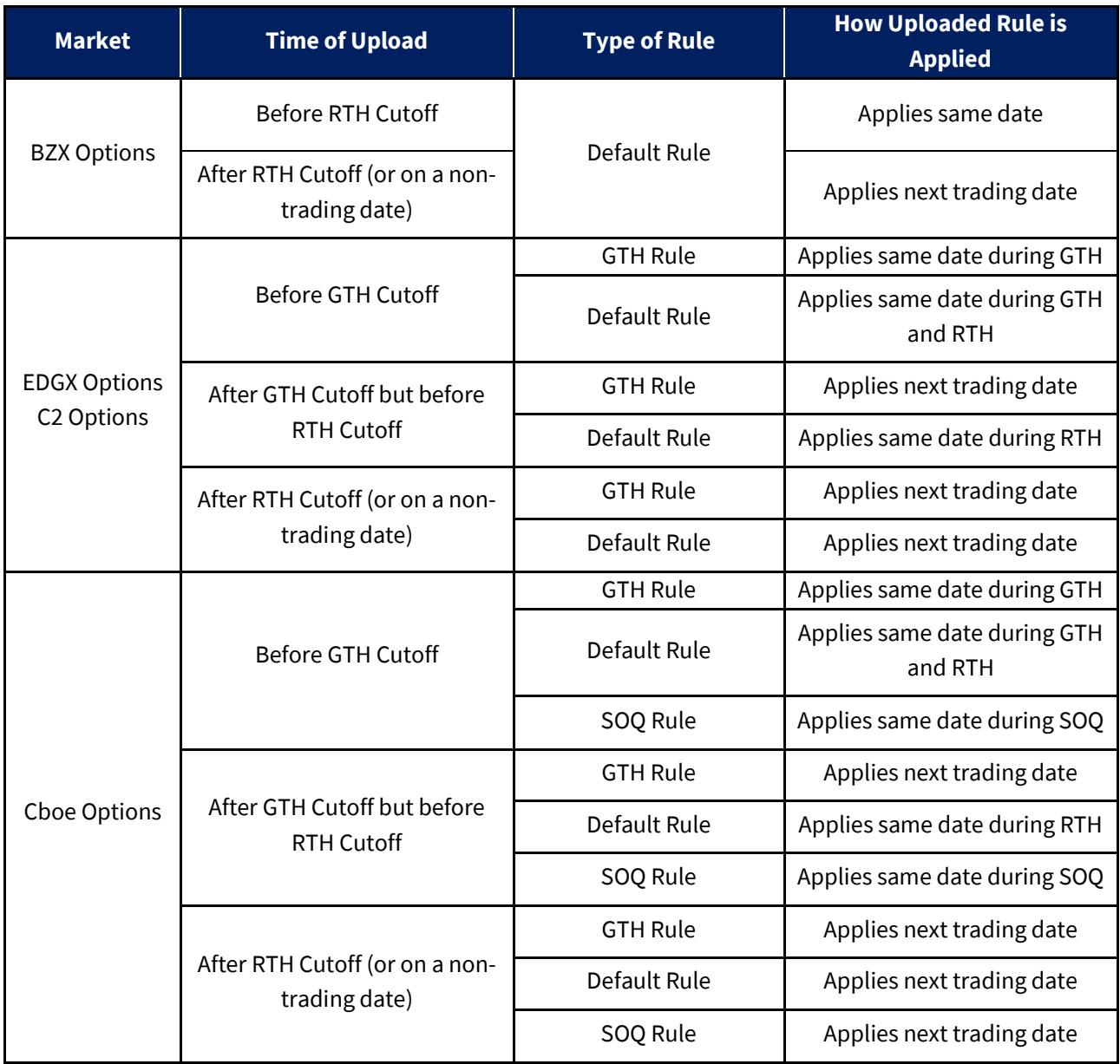

# <span id="page-16-0"></span>**3 Contact Details**

If you have any questions or would like to begin using Risk Management, please contact your account manager or any of the teams below:

# **Sales**

sales@cboe.com Phone: 212.378.8560

# **Cboe Trade Desk**

tradedesk@cboe.com Phone: 913.815.7001

# **Revision History**

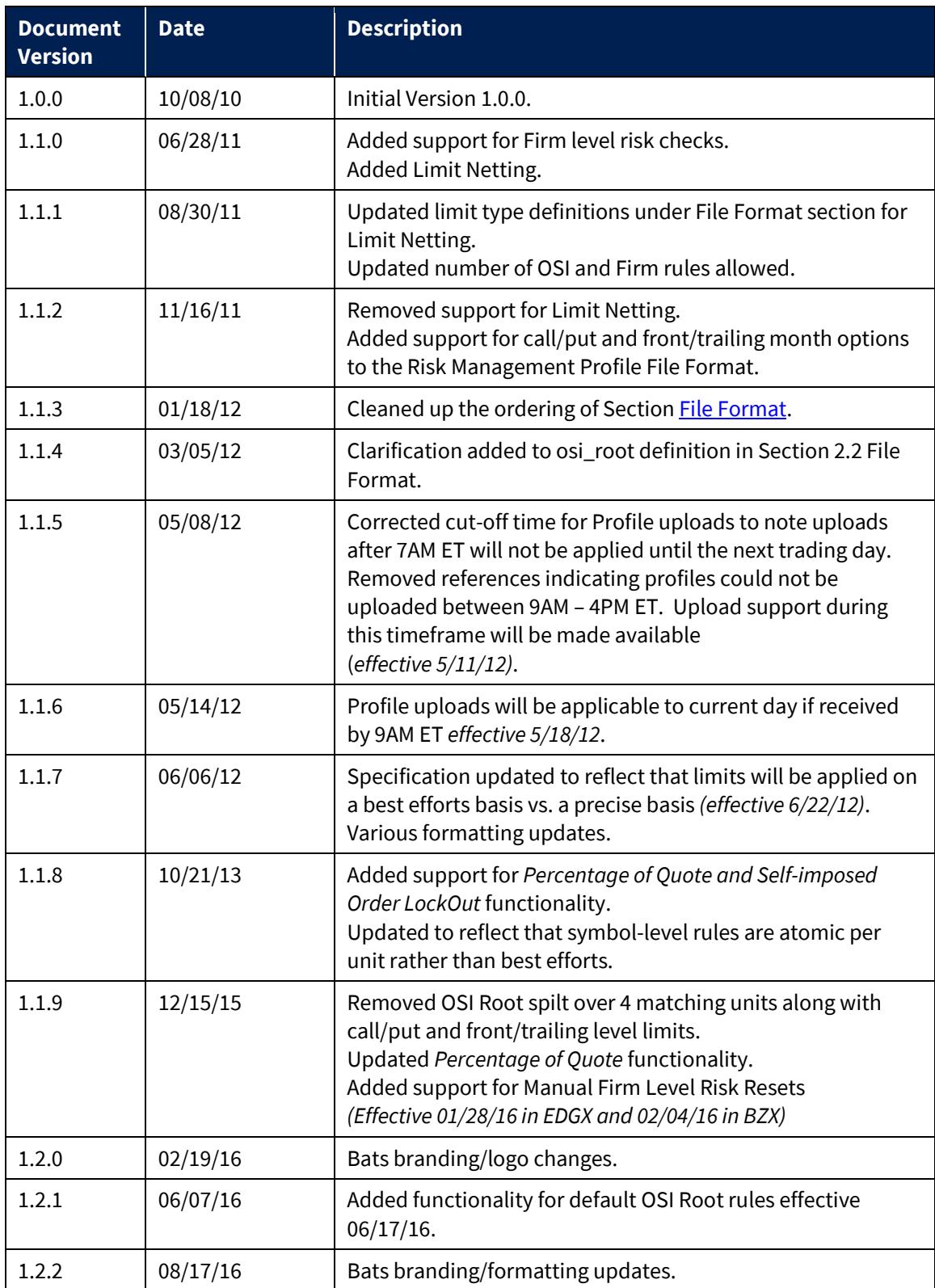

US Options Risk Management Specification (Version 1.6.4)

| 1.3.0 | 01/27/17 | Added single character RiskReset values and ability to reset<br>by CustomGroupID.                                                                                                    |
|-------|----------|----------------------------------------------------------------------------------------------------|
| 1.3.1 | 07/21/17 | Updated Self-Imposed Lockout section to present the<br>MassCance1Inst method of specifying mass cancel<br>operations with lockout.                                                                                                    |
| 1.4.0 | 09/01/17 | Added support for C2's transition onto Bats Technology<br>platform.<br>Added Risk Root definition.                                                                                                    |
| 1.4.1 | 10/17/17 | Cboe branding/logo changes.                                                                                                    |
| 1.4.2 | 01/17/18 | Added default risk rule example.                                                                                                    |
| 1.4.3 | 03/21/18 | Updated OSI Root to Underlying symbology for BZX Options<br>(effective 6/25/18) and EDGX (effective 6/11/18) Options.                                                                                                    |
| 1.4.4 | 06/06/18 | Updated number of Firm Level rules allowed per EFID.<br>Clarified that IOC order executions will count towards<br>Percentage of Quote calculations.                                                                                                    |
| 1.4.5 | 08/21/18 | Updated Risk Root section to indicate that all markets use<br>underlying as the risk root.<br>Updated images to reflect C2 migration to Bats technology.                                                                                                    |
| 1.4.6 | 10/8/18  | New method for resetting risk and releasing self-imposed<br>lockout on BOE using ResetRisk message that corresponds<br>with C1 Feature Pack 2 (effective in Certification on 11/9/18,<br>EDGX Production on 1/10/19, and BZX/C2 Production on<br>1/18/19                                                                                                    |
| 1.4.7 | 10/19/18 | Added support for C1 Feature Pack 1. Available in<br>Certification effective 11/2/18 and in Production effective<br>11/29/18.                                                                                                    |
| 1.5.0 | 11/16/18 | Clarification of Feature Pack 1 items pertaining to EFID Level<br>and EFID Group Level Risk Types.                                                                                                    |
| 1.5.1 | 01/15/19 | Clarified risk reset limits.                                                                                                    |
| 1.6.0 | 05/02/19 | Corrected Risk Management Profile file format example of<br>fields.<br>Added risk_group_type to allow for risk to be set separately<br>for different trading sessions. Effective on C2 and EDGX with<br>C1 Feature Pack 7<br>Clarifications added to demonstrate that quotes and orders<br>are treated the same with respect to risk calculations and<br>trips. |
| 1.6.1 | 05/14/19 | Clarified efid_level_limit and added table to Using the Risk<br>Management Profile Tool section. Added Rule Application in<br><b>Trading Session table.</b>                                                                                                    |

US Options Risk Management Specification (Version 1.6.4)

| 1.6.2 | 08/14/19 | Format and pagination updates. Removal of effective date<br>notes that have already been implemented.                                                                         |
|-------|----------|----------------------------------------------------------------------------------------------------|
| 1.6.3 | 09/17/19 | Described how risk root level limits will work for SPX and<br>SPXW on Cboe Options (C1).<br>Moved Risk Type Levels section to be in front of the Risk<br>Limit Types section. |
| 1.6.4 | 11/12/19 | Added note indicating GTH will be sunset 11/22/19 for C2 and<br>EDGX. Added clarity around SOQ risk rules.                                                                    |